# **como excluir conta no pixbet**

- 1. como excluir conta no pixbet
- 2. como excluir conta no pixbet :bullsbet não consigo entrar
- 3. como excluir conta no pixbet :como apostar dupla chance no pixbet

### **como excluir conta no pixbet**

#### Resumo:

**como excluir conta no pixbet : Inscreva-se em bolsaimoveis.eng.br e descubra o tesouro das apostas! Ganhe um bônus especial e inicie sua busca pela fortuna!**  contente:

Seja Bem-Vindo ao Bet365, o Destino Supremo para Apostas Esportivas! Descubra uma Ampla Gama de Esportes, Mercados e Recursos para Aprimorar como excluir conta no pixbet Experiência de Apostas.

\*\*Descubra as Vantagens do Bet365:\*\*- Ampla variedade de esportes para apostar, incluindo futebol, basquete, tênis e muito mais- Mercados abrangentes com diversos tipos de apostas, como vencedor da partida, handicap e acima/abaixo- Recursos avançados como transmissão ao vivo, estatísticas em como excluir conta no pixbet tempo real e cash out- Bônus e promoções generosas para novos e jogadores existentes- Plataforma segura e confiável com atendimento ao cliente 24 horas por dia, 7 dias por semana\*\*Como Começar a Apostar no Bet365:\*\*1. Crie como excluir conta no pixbet conta gratuitamente2. Deposite fundos usando um método de pagamento seguro3. Navegue pelos esportes e mercados disponíveis4. Faça como excluir conta no pixbet aposta e acompanhe o resultado5. Saque seus ganhos facilmente e rapidamente pergunta: Quais são os esportes mais populares para apostar no Bet365?

resposta: Futebol, basquete, tênis e MMA são alguns dos esportes mais populares para apostar no Bet365.

#### [casa de aposta que dá bônus no cadastro](https://www.dimen.com.br/casa-de-aposta-que-d�-b�nus-no-cadastro-2024-06-30-id-16564.html)

Recentemente, a Pixbet lanou como excluir conta no pixbet oferta de boas-vindas: um bnus que oferece 100% do valor do seu primeiro depsito at R\$ 600. Para garantir esse valor, preciso, primeiro, fazer seu cadastro usando qualquer um dos banners promocionais deste artigo. E, ento, depositar no mnimo R\$ 10 usando o promo code PiXBET600.

Cdigo Promocional Pixbet 2024: Ganhe at R\$ 600 na como excluir conta no pixbet conta! A Pixbet promete aos usurios saques com processamento em como excluir conta no pixbet at 10 minutos. Esse um dos principais atrativos da plataforma. Voc tambm encontrar na Pixbet saque mnimo de apenas R\$10, o que uma grande vantagem na comparao com outros operadores. Cdigo promocional Pixbet 2024: Ative e comece a apostar - LANCE!

Confira o passo a passo para a transao.

1

Primeiramente preciso acessar o site da PixBet e fazer o cadastro;

 $\mathfrak{D}$ 

Com o registro concludo, necessrio entrar na como excluir conta no pixbet conta com login e senha;

3

Na sequncia, clique em como excluir conta no pixbet "Depsito" na pgina principal do site. 4

Escolha a opo de depsito desejada;

Pixbet: Abra como excluir conta no pixbet conta com depsitos a partir de R\$1 - LANCE! \n

lance : sites-de-apostas : pixbet-abra-sua-conta-com-deposito...

Mais itens... Fundada na Paraba pelo empresrio Ernildo Jnior, h mais de dez anos, a Pixbet uma das maiores casas de apostas do Pas. Quem so os donos da BET? - Portal Insights

# **como excluir conta no pixbet :bullsbet não consigo entrar**

## **como excluir conta no pixbet**

No mundo dos jogos e apostas, a **Pixbet** se destaca em como excluir conta no pixbet oferecer aos seus usuários a melhor experiência possível. Recentemente, ainda trouxeram uma novidade incrível: o **app Pixbet moderno**, desenvolvido para proporcionar ainda mais facilidade e prazer aos apaixonados por apostas esportivas e jogos de casino.

#### **como excluir conta no pixbet**

Desde janeiro de 2024, o **app Pixbet moderno** está disponível para download, trazendo alta tecnologia e imediatismo à como excluir conta no pixbet palma da mão. Este aplicativo oferece uma experiência ainda melhor em como excluir conta no pixbet apostas esportivas, fazendo com que seus usuários experimentem momentos de emoção e prazer.

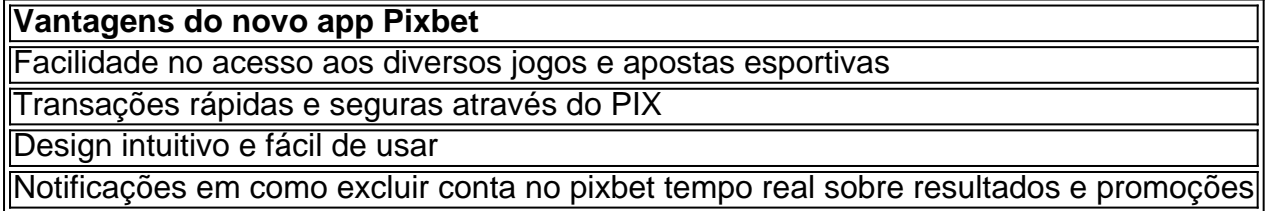

### **Como Fazer o Cadastro e Baixar o app Pixbet**

Para participar desse novo mundo de apostas esportivas, basta seguir algumas etapas simples:

- 1. Acesse o site oficial da **Pixbet** clicando em como excluir conta no pixbet [estrela bet dado.](/estrela-bet-dado-2024-06-30-id-25667.html)
- 2. Realize o cadastro nas etapas indicadas, preenchendo CPF, dados pessoais e outros detalhes necessários.
- 3. Faça o download do **app Pixbet moderno** seguindo o passo a passo para cada sistema operacional:
- Android: Baixe o aplicativo Pixbet no site oficial ou no Google Play Store;
- **iOS:** Abra o Safari ou qualquer navegador da como excluir conta no pixbet preferência, acesse o site da **Pixbet** e clique em como excluir conta no pixbet "Download para iPhone/iPad"; ou acesse o site no dispositivo e clique em como excluir conta no pixbet "Adicionar à página inicial" para ter a versão web app do **app Pixbet** sem precisar do download.

Como é fácil realizar o download e o cadastro no app Pixbet? Não perca tempo e experimente o melhor jogo de apostas esportivas digitais.

#### **Melhores Jogos para Apostas no Cassino da Pixbet**

Para completar essa ótima experiência, o **cassino Pixbet** também é uma paragem obrigatória! Oferecendo jogos divertidos e com grandes chances de vitória, tais como:

• Spaceman

- JetX
- Zeppelin
- Sweet

Aviator Predictor Premium Premium v9. 1 1é como o ajudante perfeito para quem joga Aviator. Tem características incríveis, faz previsões pontuais e é fácil de uso.

Este jogo é uma exibição gráfica baseada em como excluir conta no pixbet um gerador de números aleatórios (RNG). Ele assume a forma de um avião que decola, voa cada vez mais alto, até que ele voa para longe da tela. Quanto mais o avião voa antes de voar, maior o multiplicador de aposta que está ligado a ele. Meme it aumenta.

# **como excluir conta no pixbet :como apostar dupla chance no pixbet**

As empresas de combustíveis fósseis estão forçando os governos a compensá-los por ganhos perdidos na transição para uma economia global baixa como excluir conta no pixbet carbono e destruindo como excluir conta no pixbet capacidade mundial contra as atividades prejudiciais, alertaram ex altos funcionários da ONU.

Mary Robinson, ex-presidente da Irlanda que foi enviada duas vezes para o clima pela ONU e disse estar "indignada" com as atividades das empresas de combustíveis fósseis inclusive forçando os governos a assinarem tratados "de investimento" (investment traditions) como excluir conta no pixbet troca do pagamento por bilhões quando países reduzem como excluir conta no pixbet dependência no petróleo.

"Vale a pena olhar para esses tratados de investimento, há muitos deles – 2.000 dos vários tipos", disse Robinson. [[Sob seus termos] :"Se os países fizerem o certo sobre clima eles têm que compensar as empresas com combustíveis fósseis e compensam até BR R\$ 62 bilhões ( 49bn) durante um períodode cinco anos."É outro desses subsídios ocultos". Figuei indignado." Vários países, incluindo o Reino Unido França e a Alemanha têm-se oposto ao tratado de Carta Energética (Energy Charter), segundo os quais se supõe que UE ou outros Estados cooperam na geração energética. Mas muitos tratados deste tipo ainda estão como excluir conta no pixbet vigor no país asiático da OCDE

Robinson também alertou que os lobistas de combustíveis fósseis conseguiram enfraquecer severamente um tratado esperado sobre o lixo plástico, catastroficamente contaminando a água do oceano e dificultaram cada vez mais as negociações anuais da ONU.

"Vimos o papel deles na Cops, vimos isso há vários anos e está se intensificando. Esse é um problema", alertou ela: "O tratado de plásticos no mês passado foi 'diluído'", disse a ministra da Defesa do Dubai como excluir conta no pixbet setembro deste ano assim como os planos para uma resolução global que eliminasse gradualmente combustíveis fósseis durante as cúpulas dos copta-empresadores nos Emirados Árabes Unidos

"É muito evidente que houve muita pressão como excluir conta no pixbet Dubai antes de termos o texto", disse ela. No resultado final, a Cop28 no país não determinou uma eliminação completa da produção mas sim um enfraquecimento na resolução para "transição dos combustíveis fósseis", marcando assim pela primeira vez todos os países fizeram tal acordo com eles e sem qualquer compromisso prévio ou parcial entre si".

"Eu estava agradecido por ter sido progresso - não foi tanto quanto queríamos, mas pelo menos progrediu", disse Robinson. Agora preside o grupo de antigos líderes mundiais dos Elders e parece ser uma realidade que temos a defender [para enfrentarmos as crises climáticas] no contexto do lobby pesado contra os grupos interessados."

Ela pediu mais transparência no lobby nas reuniões da ONU e do governo.

Ban Ki-moon, que liderou a ONU de 2007 até 2024, e agora é vice presidente dos Anciãos também pediu aos líderes políticos como excluir conta no pixbet todo o mundo para se intensificarem perante as urnas este ano.

Ban alertou que a crise climática estava se intensificando mais rapidamente do esperado, e os governos devem redobrar seus esforços para acompanhar. Ele pediu pelo menos 1,2 trilhão de investimento como excluir conta no pixbet ajudar países emergentes fazer uma transição à economia hipocarbónica

skip promoção newsletter passado

As histórias mais importantes do planeta. Receba todas as notícias ambientais da semana - o bom, mau e essencial

Aviso de Privacidade:

As newsletters podem conter informações sobre instituições de caridade, anúncios on-line e conteúdo financiado por terceiros. Para mais informação consulte a nossa Política De Privacidade Utilizamos o Google reCaptcha para proteger nosso site; se aplica também à política do serviço ao cliente da empresa:

após a promoção da newsletter;

"A mudança climática está agora se aproximando muito, e mais rápido do que poderíamos ter pensado. Não há tempo a perder: como ex-secretário geral acho... Se houver uma vontade política firme podemos mobilizar todo esse dinheiro", disse ele!

Os EUA e a China estavam entre suas maiores preocupações, disse ele. "Uma eleição presidencial muito importante acontecerá nos Estados Unidos ". Estou preocupado com quem será eleito", afirmou o presidente Trump foi escolhido [em 2024]. O que aconteceu? Ele se retirou do acordo climático de Paris para uma grande vaga ao longo dos quatro anos quando chega aos EEUU."

As relações entre as superpotências têm sido tensas, já que a China foi acusada de produzir deliberadamente bens-chave como componentes das energias renováveis para tirar empresas dos EUA e da UE do mercado.

"Quando se trata da agenda global sobre mudança climática, eles devem cooperar. Este tipo de Agenda Global muito perigosa não deve ser afetada por uma disputa política entre os dois países", disse Ban Ki-moon como excluir conta no pixbet um comunicado à imprensa nesta quarta feira (26)

Author: bolsaimoveis.eng.br Subject: como excluir conta no pixbet Keywords: como excluir conta no pixbet Update: 2024/6/30 11:42:31